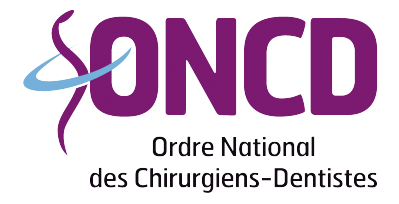

Conseil Départemental de Loire-Atlantique

# **Société civile de moyens**

## **Documents à fournir :**

# **En cas de création :**

- Statuts *(modèle de statuts disponibles au conseil de l'ordre)*
- Règlement intérieur ou liste des dépenses communes avec clé de répartition
- Bail consenti à la SCM
- Plan des locaux
- Liste du matériel détaillée et valorisée
- Extrait Kbis

#### **En cas de départ d'un associé, sans successeur :**

- Procès verbal de l'assemblée générale extraordinaire constatant le départ de l'associé
- Acte de cession de parts sociales consenti aux associés restants
- Statuts mis à jour
- Règlement intérieur ou liste des dépenses communes avec clé de répartition
- Extrait Kbis mis à jour

#### **En cas d'admission d'un nouvel associé :**

- Procès verbal de l'assemblée générale extraordinaire constatant l'intégration du nouvel associé
- Acte de cession de parts de la SCM
- Statuts mis à jour
- Règlement intérieur ou liste des dépenses communes avec clé de répartition
- Acte de cession totale ou partielle du cabinet dentaire
- Liste du matériel détaillée et valorisée
- Extrait Kbis mis à jour

#### **En cas de transfert du siège social dans notre département :**

• Procès verbal de l'assemblée générale extraordinaire agréant le transfert du siège social

 $\tilde{\mathcal{A}}$ 

- Statuts mis à jour
- Bail consenti à la SCM
- Plan du local professionnel
- Extrait Kbis mis à jour

Conseil départemental de l'Ordre des Chirurgiens-dentistes de Loire Atlantique 27, rue La Noue Bras de Fer – 3, mail du Front Populaire – 44200 NANTES Tel. 02 40 29 40 02 - loire-atlantique@oncd.org

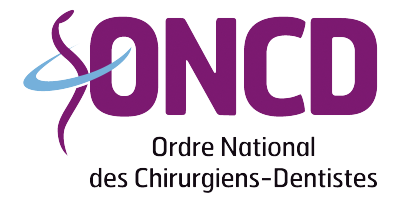

Conseil Départemental de Loire-Atlantique

## **En cas de dissolution-liquidation :**

- Procès verbal de l'assemblée générale extraordinaire agréant la dissolution
- Extrait Kbis mentionnant la dissolution
- Actes clôturant la liquidation
- Certificat de radiation de la Société du RCS

#### **Démarches administratives à faire :**

Prévenir les organismes :

- La CPAM
- L'URSSAF
- La CARCDSF
- L'acte de cession doit obligatoirement être enregistré au Service des Impôts des Entreprises (SIE) ; le montant des éléments corporels doit correspondre à la valeur des éléments présents au cabinet le jour de la cession.
- Enregistrement au greffe du Tribunal de commerce

Conseil départemental de l'Ordre des Chirurgiens-dentistes de Loire Atlantique 27, rue La Noue Bras de Fer – 3, mail du Front Populaire – 44200 NANTES Tel. 02 40 29 40 02 - loire-atlantique@oncd.org